# **МИНИСТЕРСТВО ОБРАЗОВАНИЯ И НАУКИ РОССИЙСКОЙ ФЕДЕРАЦИИ**

## **Федеральное государственное бюджетное образовательное учреждение высшего образования**

«ТОМСКИЙ ГОСУДАРСТВЕННЫЙ УНИВЕРСИТЕТ СИСТЕМ УПРАВЛЕНИЯ И РАДИОЭЛЕКТРОНИКИ» (ТУСУР)

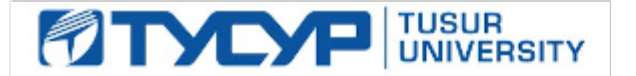

### УТВЕРЖДАЮ

Директор департамента образования

Документ подписан электронной подписью Сертификат: 1сбсfa0a-52a6-4f49-aef0-5584d3fd4820<br>Владелец: Троян Павел Ефимович Действителен: с 19.01.2016 по 16.09.2019

## РАБОЧАЯ ПРОГРАММА ДИСЦИПЛИНЫ

### **Устройства приема и обработки сигналов**

Уровень образования: **высшее образование - бакалавриат** Направление подготовки / специальность: **11.03.01 Радиотехника** Направленность (профиль) / специализация: **Радиотехнические средства передачи, приема и обработки сигналов** Форма обучения: **очная** Факультет: **РТФ, Радиотехнический факультет** Кафедра: **ТОР, Кафедра телекоммуникаций и основ радиотехники** Курс: **3, 4** Семестр: **6, 7** Учебный план набора 2016 года

Распределение рабочего времени

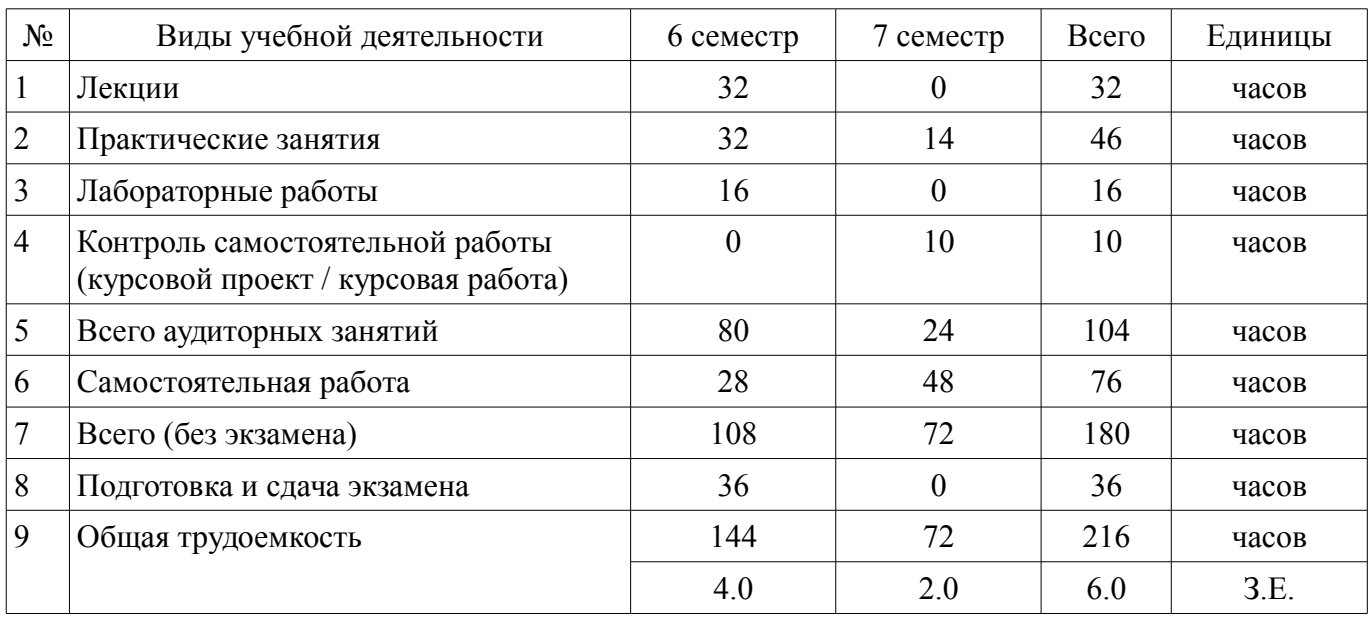

Экзамен: 6 семестр Курсовой проект / курсовая работа: 7 семестр

Томск 2018

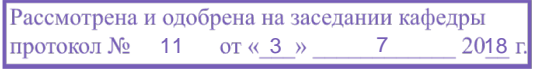

## ЛИСТ СОГЛАСОВАНИЯ

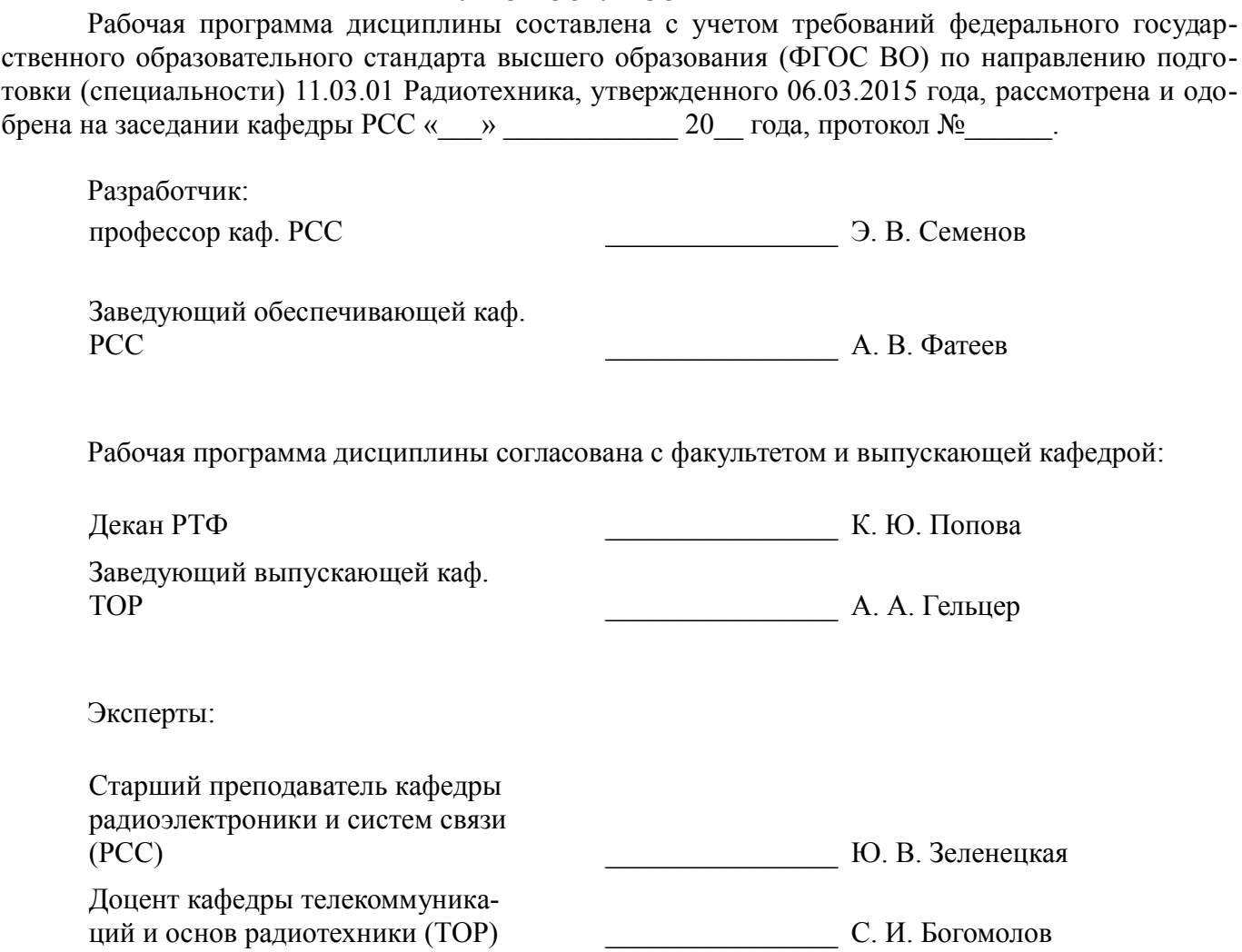

### **1. Цели и задачи дисциплины**

#### **1.1. Цели дисциплины**

формирование у студентов багажа знаний и навыков, необходимых для проектирования устройств приема и обработки сигналов (УПОС).

#### **1.2. Задачи дисциплины**

– изучение разновидностей структурных схем приемников, областей их применения, преимуществ и недостатков;

– изучение элементов и узлов УПОС;

изучение автоматических регулировок в УПОС;

– изучение особенностей построения устройств приема информации, передаваемой в цифро-вой форме;

– изучение особенностей устройств приема шумоподобных сигналов;

– изучение теории и техники измерений технических характеристик УПОС.

#### **2. Место дисциплины в структуре ОПОП**

Дисциплина «Устройства приема и обработки сигналов» (Б1.В.ОД.5) относится к блоку 1 (вариативная часть).

Предшествующими дисциплинами, формирующими начальные знания, являются: Основы теории цепей, Радиоавтоматика, Радиотехнические цепи и сигналы, Схемотехника аналоговых электронных устройств, Устройства генерирования и формирования сигналов, Цифровая обработка сигналов, Электродинамика и распространение радиоволн.

Последующими дисциплинами являются: Проектирование средств передачи, приема и обработки сигналов (ГПО-4), Радиотехнические системы.

#### **3. Требования к результатам освоения дисциплины**

Процесс изучения дисциплины направлен на формирование следующих компетенций:

– ПК-5 способностью осуществлять сбор и анализ исходных данных для расчета и проектирования деталей, узлов и устройств радиотехнических систем;

– ПК-7 способностью разрабатывать проектную и техническую документацию, оформлять законченные проектно-конструкторские работы;

В результате изучения дисциплины обучающийся должен:

– **знать** области применения УПОС, разновидности структурных схем приемников, основные элементы и узлы УПОС, особенности автоматических регулировок в УПОС, особенности построения устройств приема информации, передаваемой в цифровой форме и с применением шумоподобных сигналов, теорию и технику измерений технических характеристик УПОС.

– **уметь** синтезировать структурную и принципиальную схему приемника, рассчитывать основные параметры его узлов исходя из требований технического задания;

– **владеть** навыками выбора параметров и расчета основных характеристик элементов и узлов УПОС.

### **4. Объем дисциплины и виды учебной работы**

Общая трудоемкость дисциплины составляет 6.0 зачетных единицы и представлена в таблице 4.1.

Таблица 4.1 – Трудоемкость дисциплины

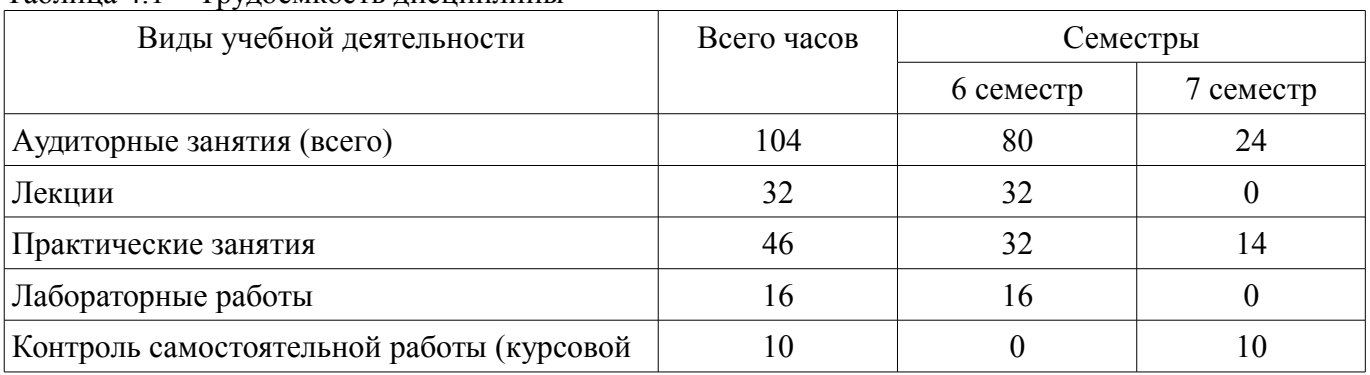

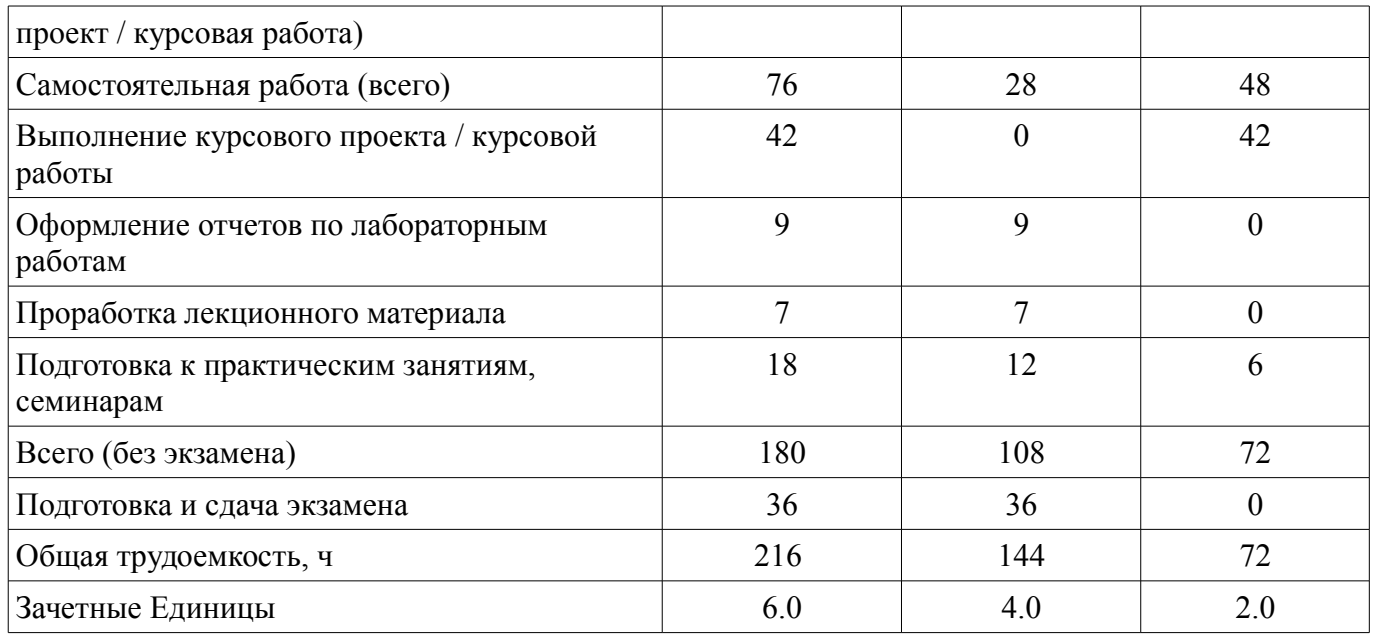

# **5. Содержание дисциплины**

# **5.1. Разделы дисциплины и виды занятий** Разделы дисциплины и виды занятий приведены в таблице 5.1.

Таблица 5.1 – Разделы дисциплины и виды занятий

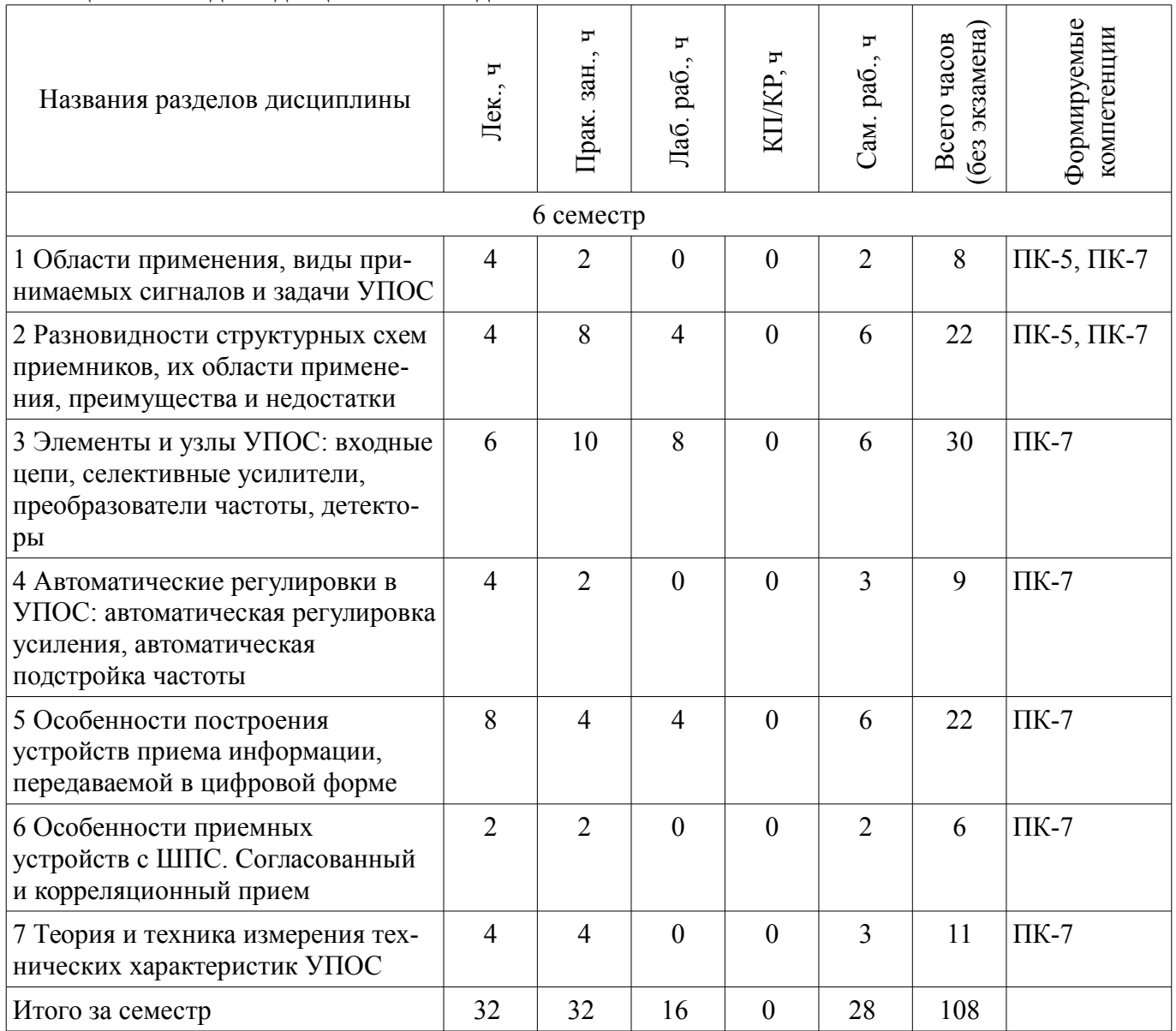

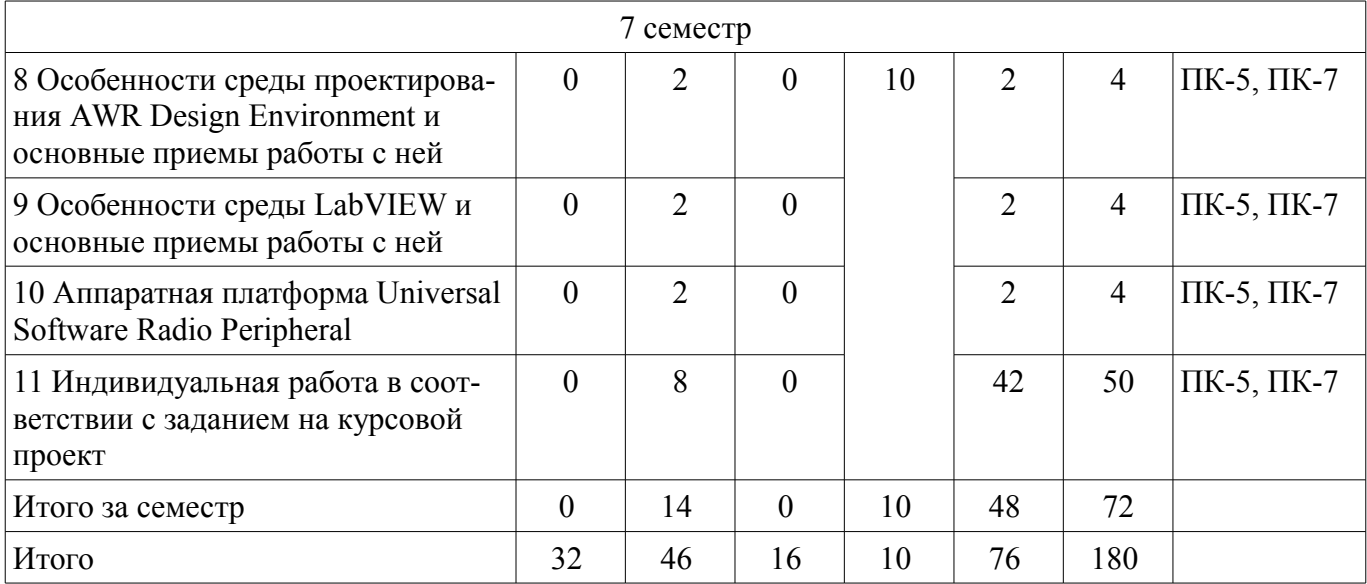

# **5.2. Содержание разделов дисциплины (по лекциям)**

Содержание разделов дисциплин (по лекциям) приведено в таблице 5.2. Таблица 5.2 – Содержание разделов дисциплин (по лекциям)

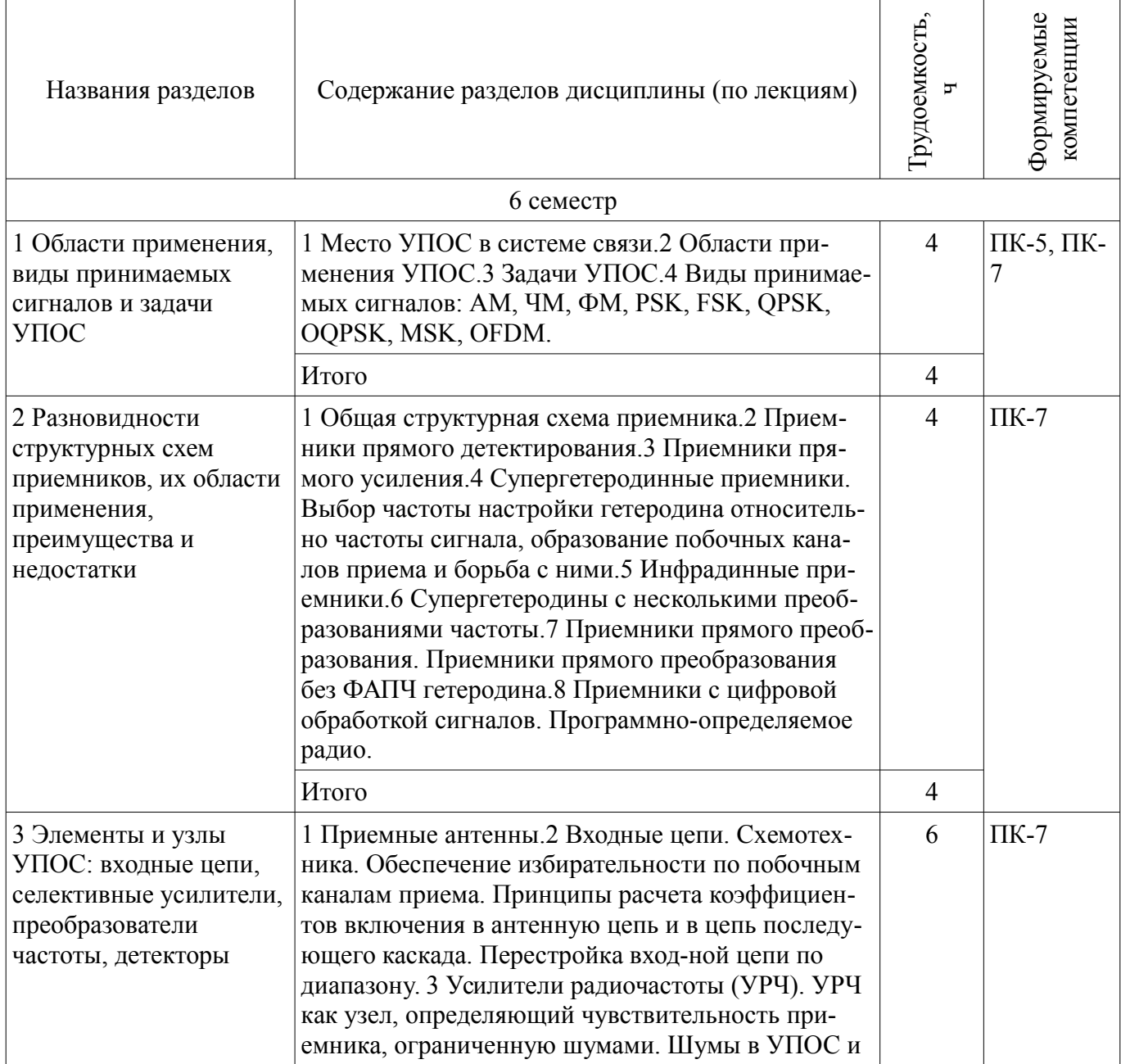

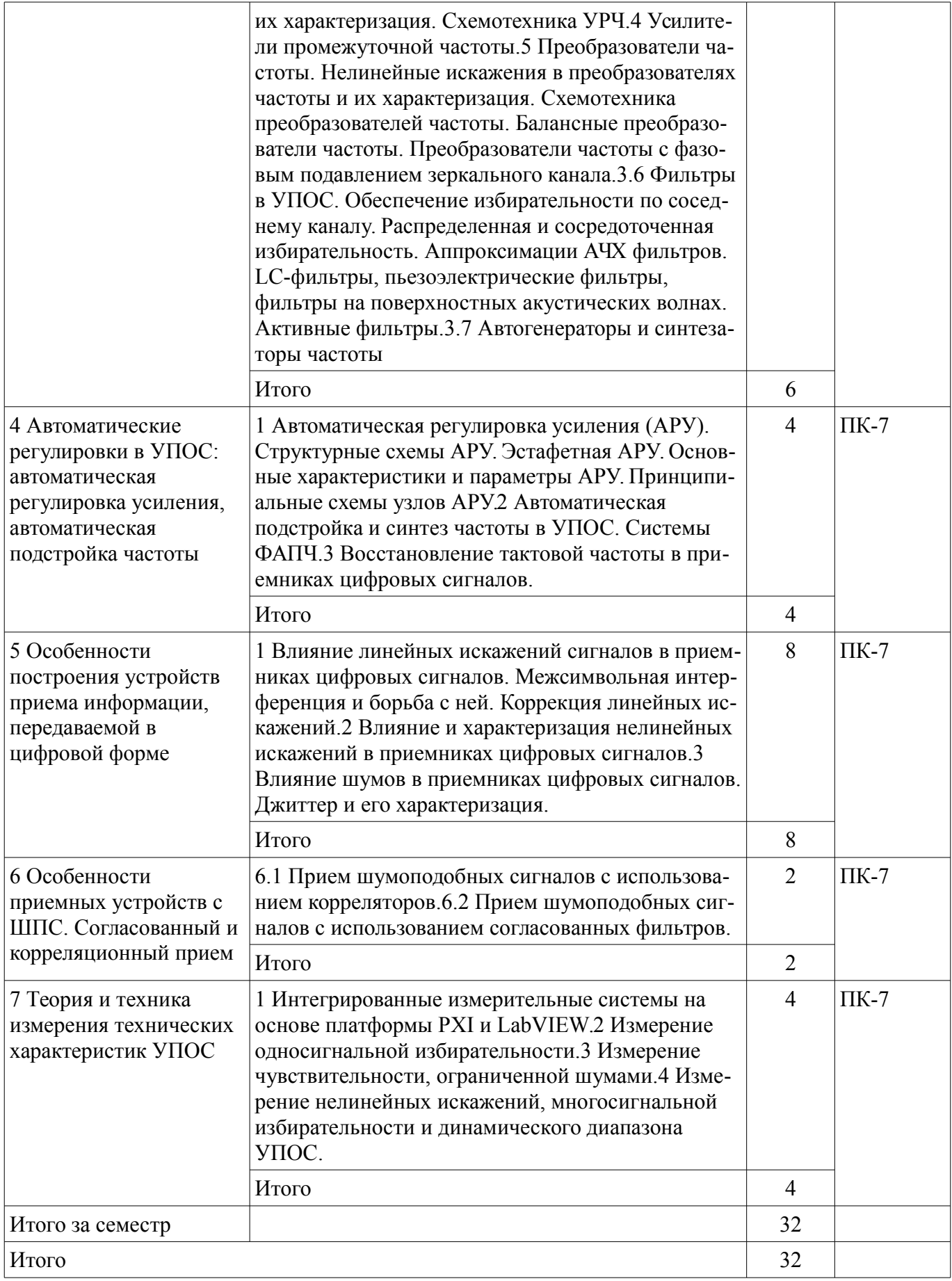

# **5.3. Разделы дисциплины и междисциплинарные связи с обеспечивающими (предыдущими) и обеспечиваемыми (последующими) дисциплинами**

Разделы дисциплины и междисциплинарные связи с обеспечивающими (предыдущими) и обеспечиваемыми (последующими) дисциплинами представлены в таблице 5.3.

| Наименование<br>дисциплин                                                                     | № разделов данной дисциплины, для которых необходимо изучение |                |        |                |        |        |        |   |   |    |    |
|-----------------------------------------------------------------------------------------------|---------------------------------------------------------------|----------------|--------|----------------|--------|--------|--------|---|---|----|----|
|                                                                                               | обеспечивающих и обеспечиваемых дисциплин                     |                |        |                |        |        |        |   |   |    |    |
|                                                                                               | 1                                                             | $\overline{2}$ | 3      | $\overline{4}$ | 5      | 6      | 7      | 8 | 9 | 10 | 11 |
| Предшествующие дисциплины                                                                     |                                                               |                |        |                |        |        |        |   |   |    |    |
| 1 Основы теории цепей                                                                         |                                                               | $+$            | $+$    | $+$            |        |        |        |   |   |    |    |
| 2 Радиоавтоматика                                                                             |                                                               |                |        | $+$            |        |        |        |   |   |    |    |
| 3 Радиотехнические<br>цепи и сигналы                                                          | $^{+}$                                                        | $^{+}$         | $^{+}$ | $+$            | $^{+}$ | $^{+}$ | $^{+}$ |   |   |    |    |
| 4 Схемотехника анало-<br>говых электронных<br>устройств                                       |                                                               | $+$            | $^{+}$ | $+$            |        |        |        |   |   |    |    |
| 5 Устройства генериро-<br>вания и формирования<br>сигналов                                    | $^{+}$                                                        |                | $^{+}$ | $^{+}$         |        |        |        |   |   |    |    |
| 6 Цифровая обработка<br>сигналов                                                              | $^{+}$                                                        | $+$            | $+$    | $+$            | $^{+}$ | $+$    | $^{+}$ |   |   |    |    |
| 7 Электродинамика и<br>распространение радио-<br>ВОЛН                                         | $^{+}$                                                        |                | $^{+}$ |                |        |        |        |   |   |    |    |
| Последующие дисциплины                                                                        |                                                               |                |        |                |        |        |        |   |   |    |    |
| 1 Проектирование<br>средств передачи, прие-<br>ма и обработки сигналов<br>$( \Gamma \Pi O-4)$ |                                                               | $+$            |        |                |        |        |        |   |   |    |    |
| 2 Радиотехнические си-<br>стемы                                                               | $^{+}$                                                        | $+$            |        |                |        |        |        |   |   |    |    |

Таблица 5.3 – Разделы дисциплины и междисциплинарные связи

## **5.4. Соответствие компетенций, формируемых при изучении дисциплины, и видов занятий**

Соответствие компетенций, формируемых при изучении дисциплины, и видов занятий представлено в таблице 5.4.

Таблица 5.4 – Соответствие компетенций, формируемых при изучении дисциплины, и видов занятий

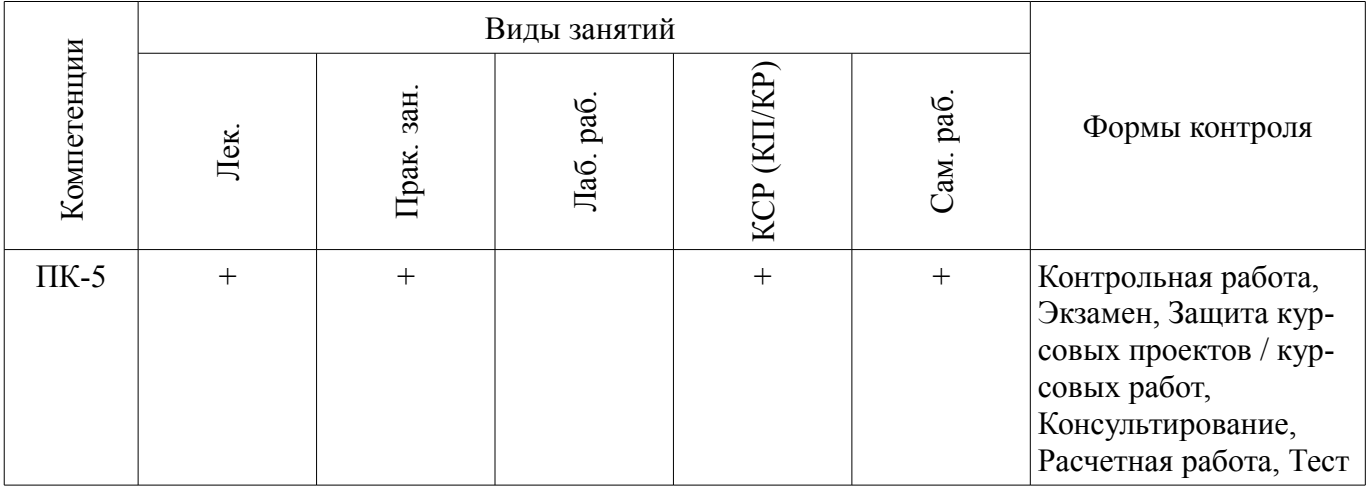

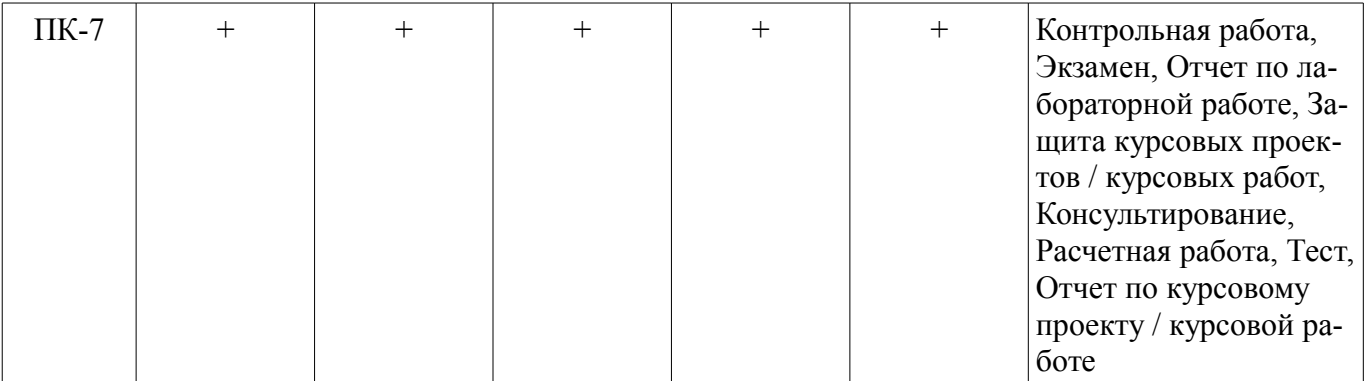

# **6. Интерактивные методы и формы организации обучения**

Не предусмотрено РУП.

# **7. Лабораторные работы**

Наименование лабораторных работ приведено в таблице 7.1. Таблица 7.1 – Наименование лабораторных работ

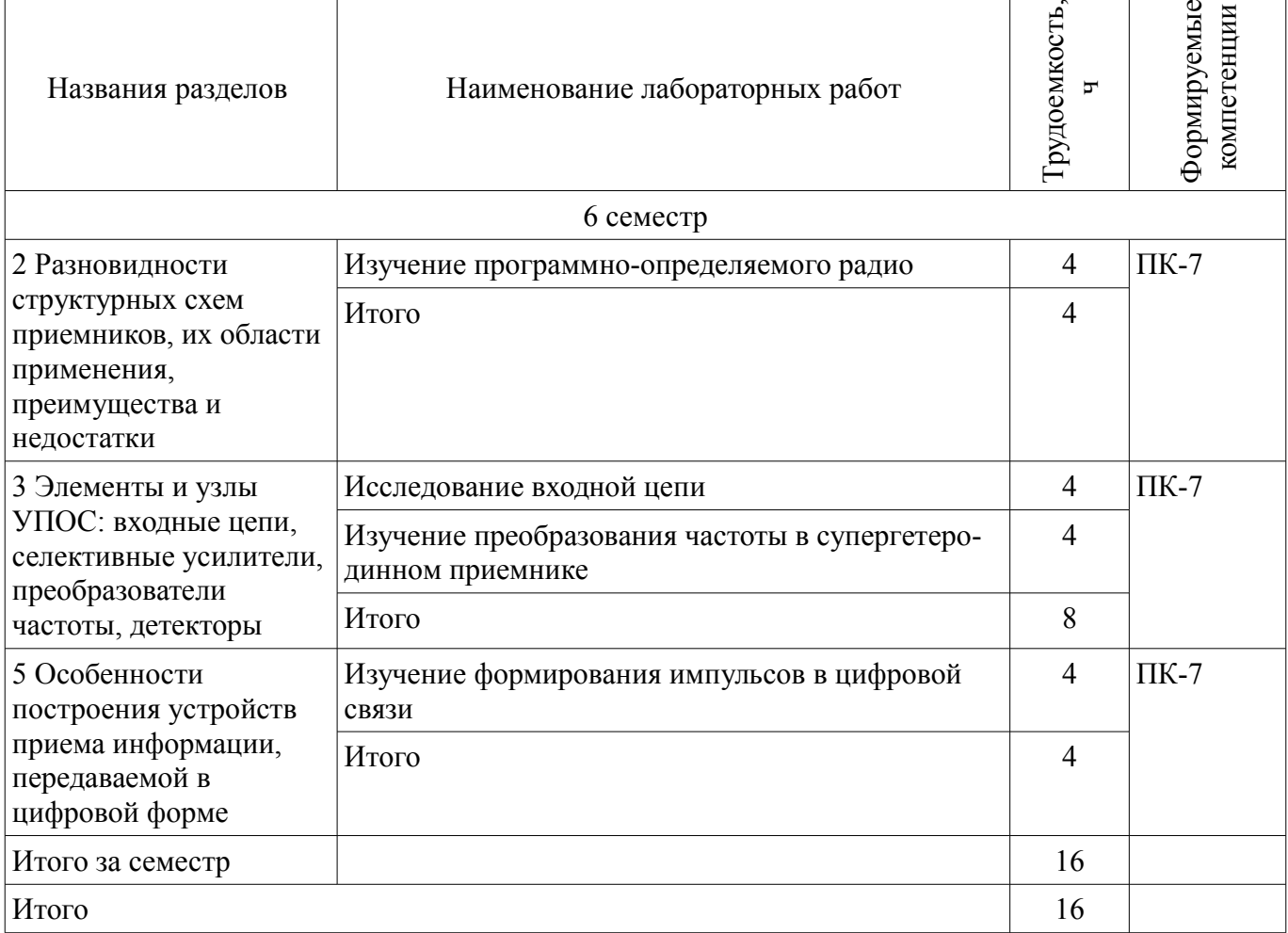

# **8. Практические занятия (семинары)**

Наименование практических занятий (семинаров) приведено в таблице 8.1. Таблица 8.1 – Наименование практических занятий (семинаров)

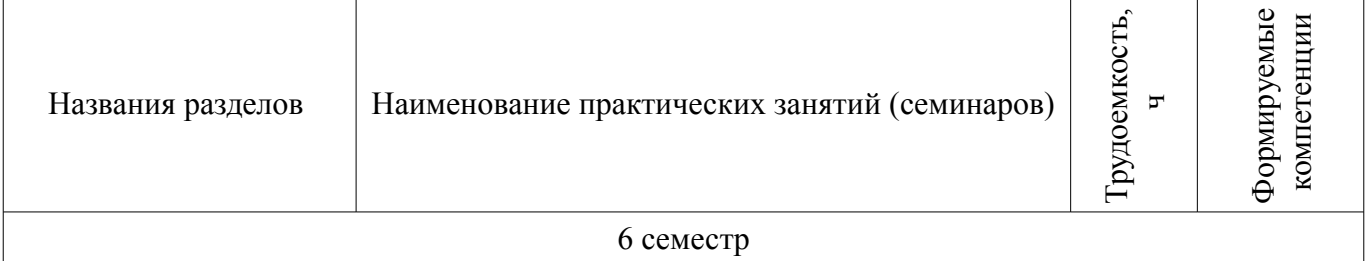

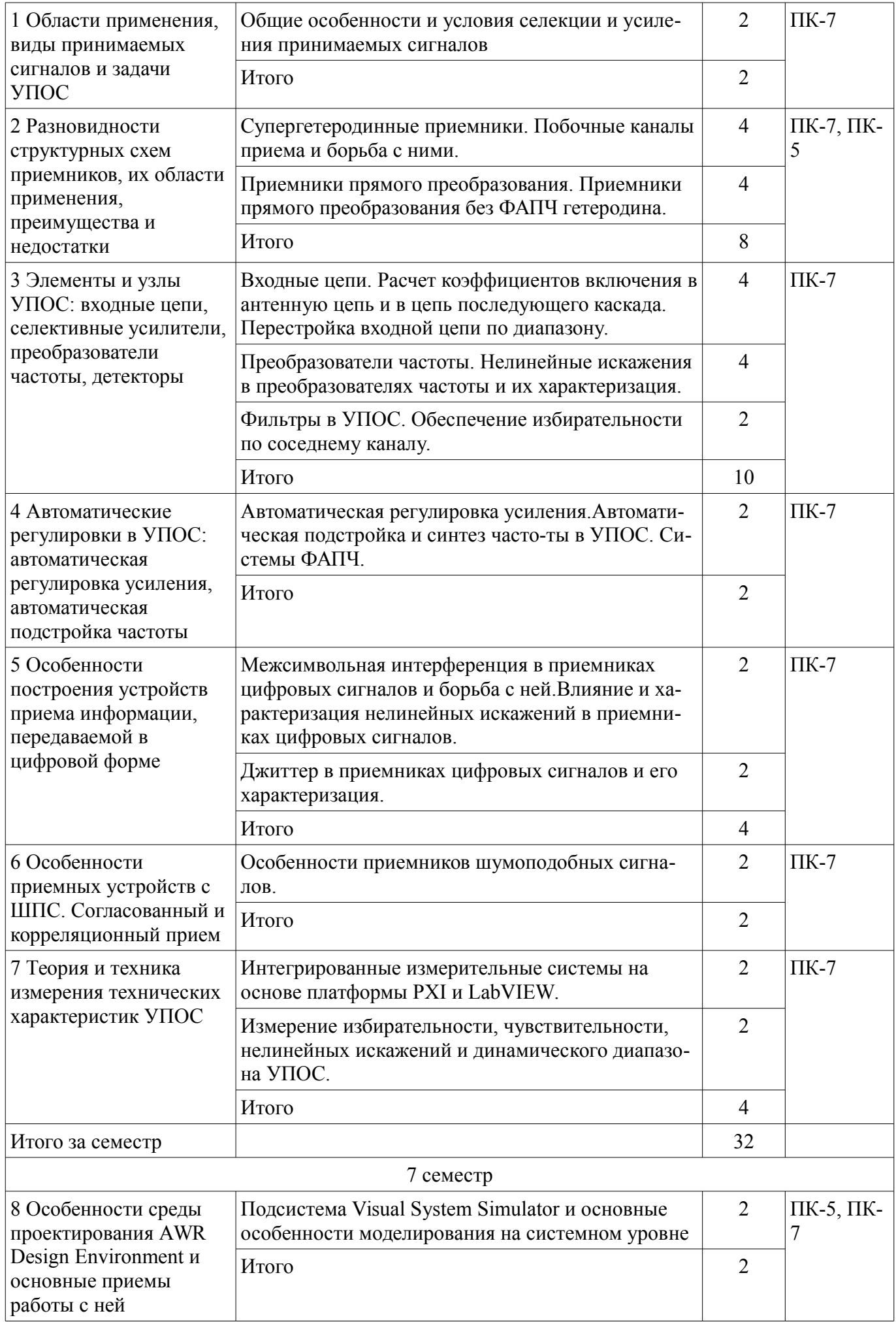

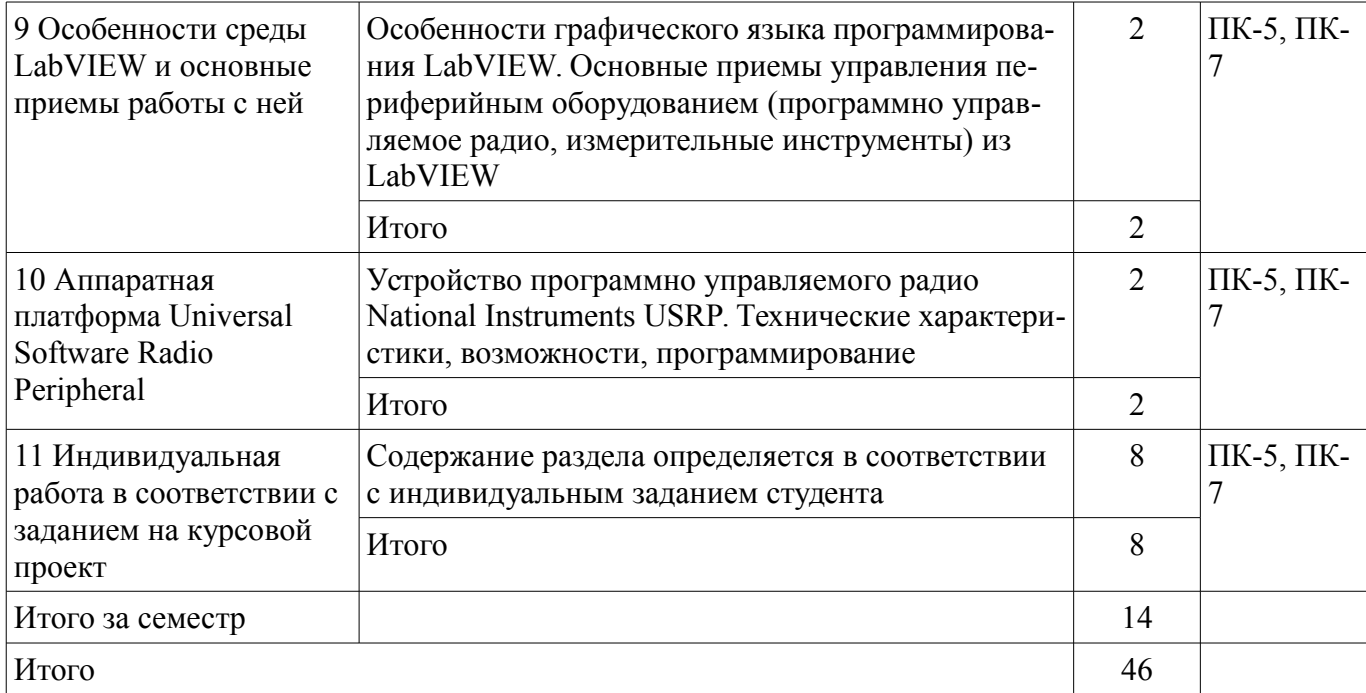

# **9. Самостоятельная работа**

Виды самостоятельной работы, трудоемкость и формируемые компетенции представлены в таблице 9.1.

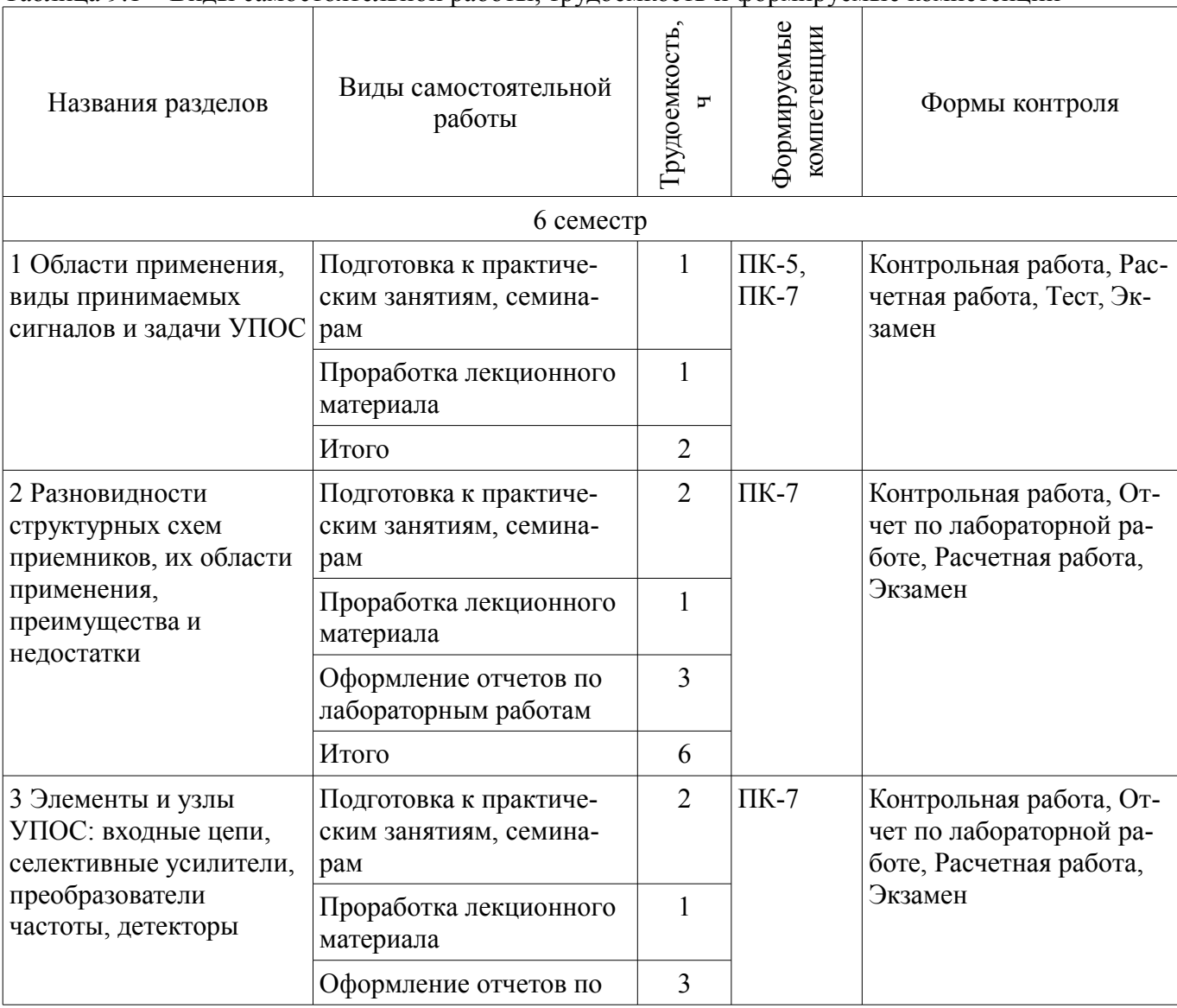

Таблица 9.1 – Виды самостоятельной работы, трудоемкость и формируемые компетенции

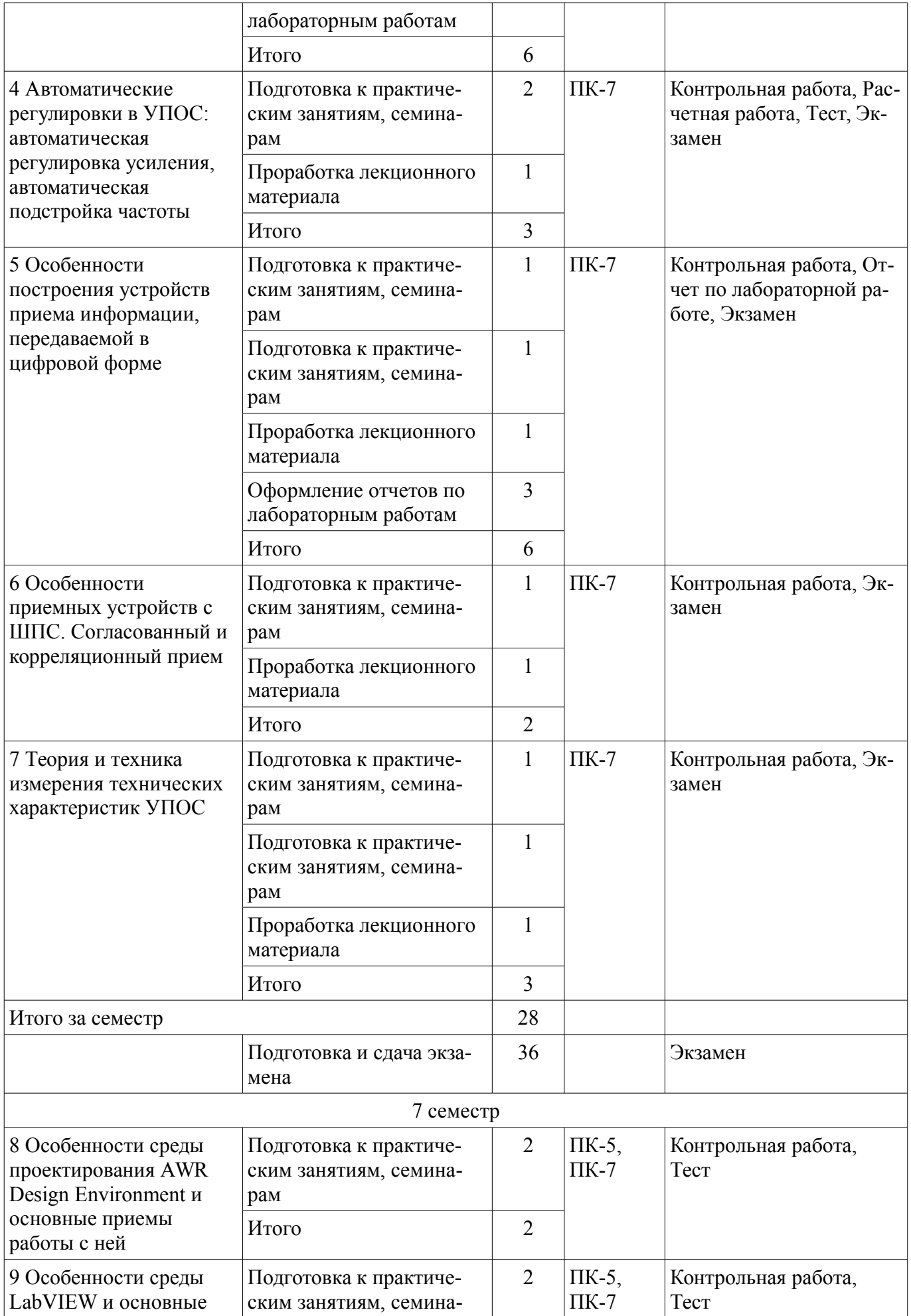

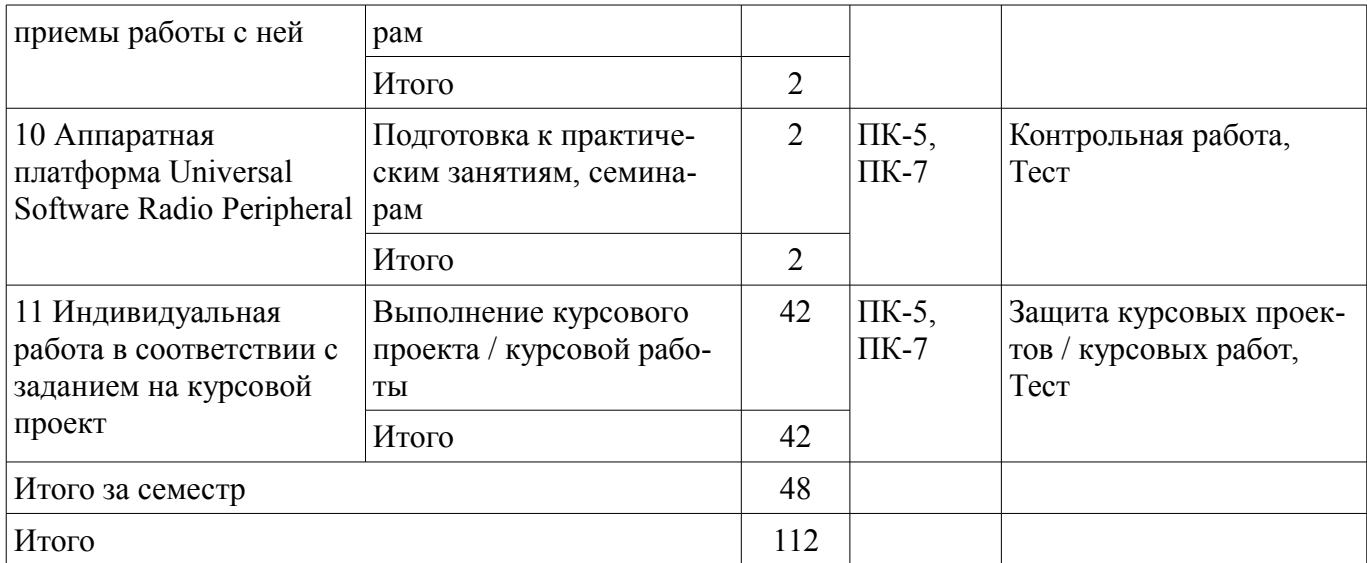

# **10. Курсовой проект / курсовая работа**

Трудоемкость аудиторных занятий и формируемые компетенции в рамках выполнения курсового проекта / курсовой работы представлены таблице 10.1.

Таблица 10.1 – Трудоемкость аудиторных занятий и формируемые компетенции в рамках выполнения курсового проекта / курсовой работы

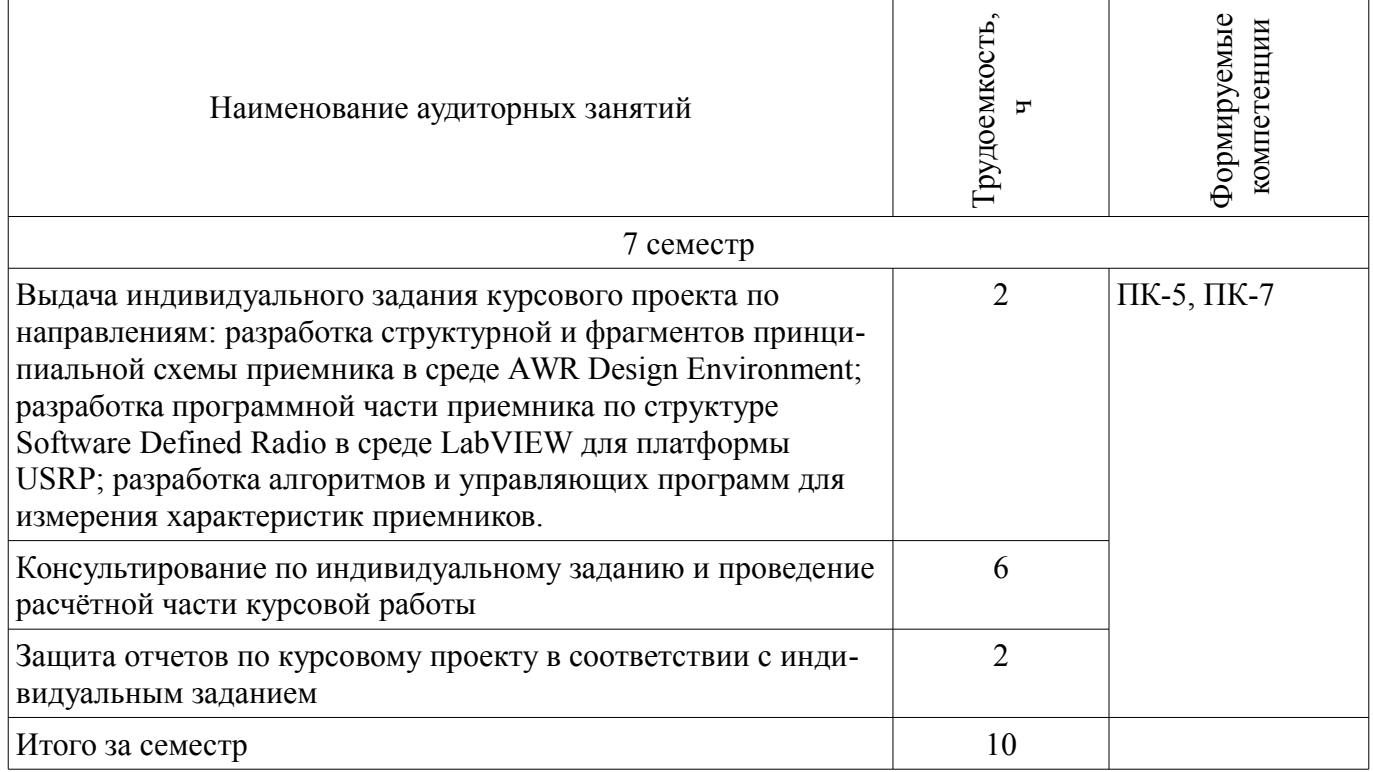

# **10.1. Темы курсовых проектов / курсовых работ**

Примерная тематика курсовых проектов / курсовых работ:

– Разработка модели приемника QPSK-сигнала на уровне структурной схемы в среде AWR Design Environment

– Разработка модели приемника OQPSK-сигнала на уровне структурной схемы в среде AWR Design Environment

– Разработка модели приемника MSK-сигнала на уровне структурной схемы в среде AWR Design Environment

Разработка модели приемника QAM-сигнала на уровне структурной схемы в среде AWR Design Environment

– Разработка программы для управления программно-управляемым приемником USRP в среде LabVIEW

– Разработка программы для измерения характеристик узлов приемника на платформе USRP в среде LabVIEW

– Разработка программы для измерения характеристик узлов приемника на платформе PXI в среде LabVIEW

### **11. Рейтинговая система для оценки успеваемости обучающихся**

#### **11.1. Балльные оценки для элементов контроля**

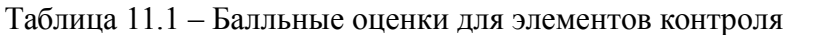

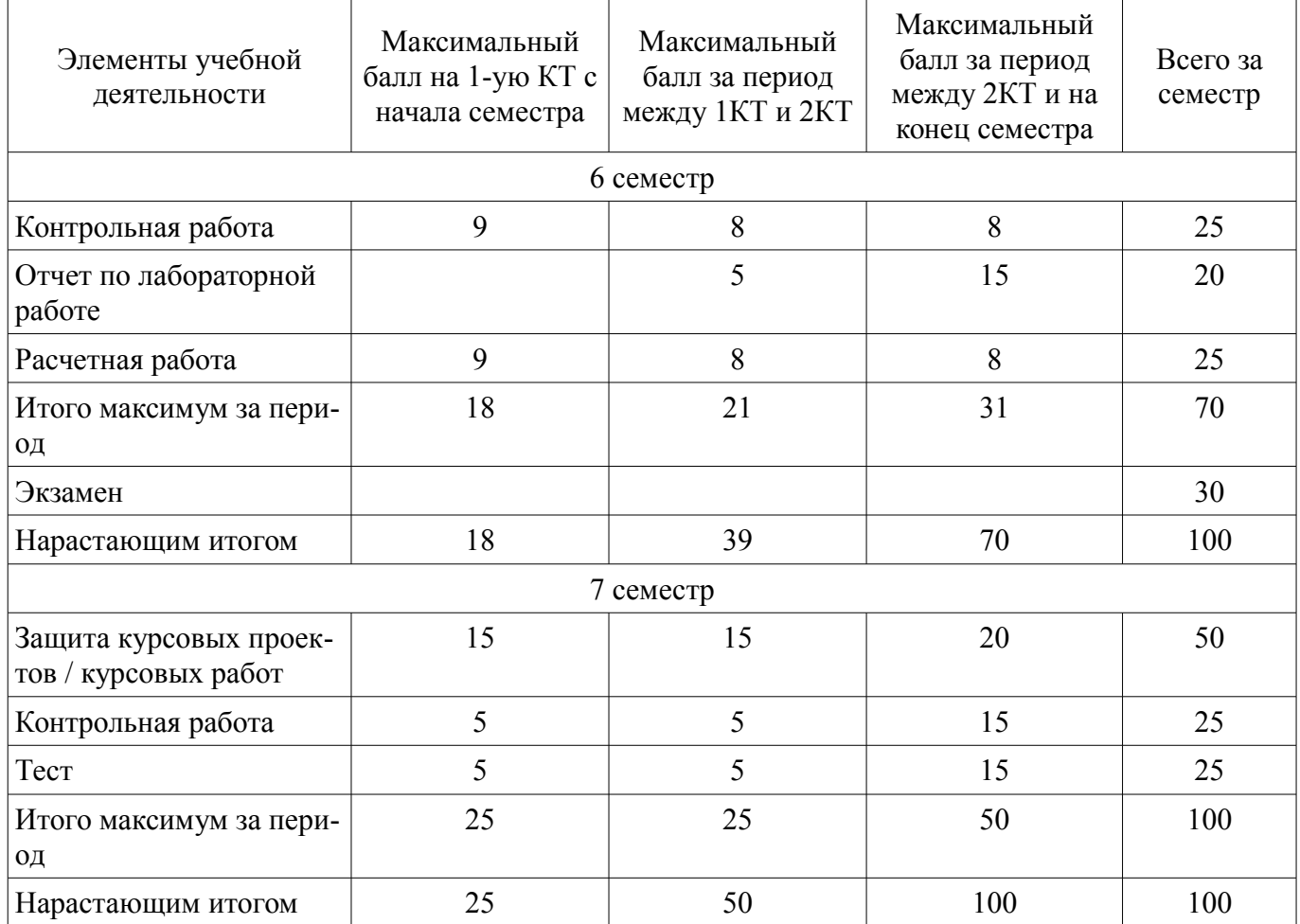

### **11.2. Пересчет баллов в оценки за контрольные точки**

Пересчет баллов в оценки за контрольные точки представлен в таблице 11.2. Таблица 11.2 – Пересчет баллов в оценки за контрольные точки

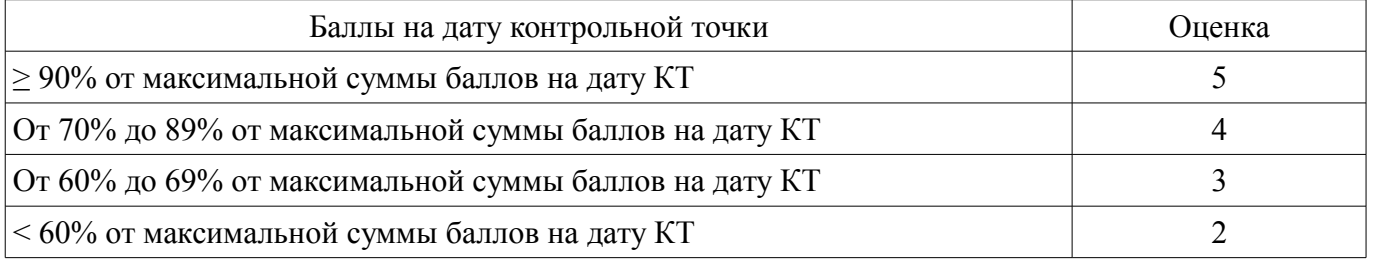

## **11.3. Пересчет суммы баллов в традиционную и международную оценку**

Пересчет суммы баллов в традиционную и международную оценку представлен в таблице 11.3.

Таблица 11.3 – Пересчет суммы баллов в традиционную и международную оценку

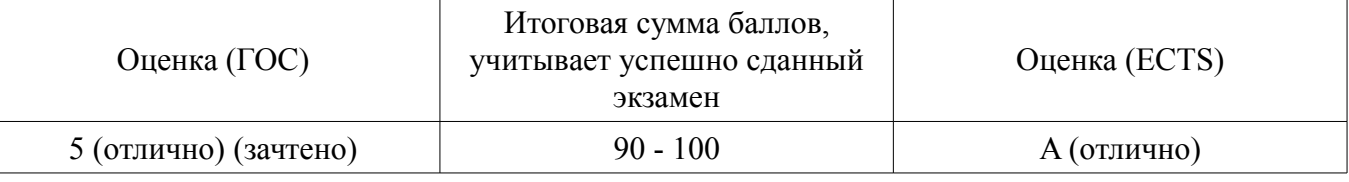

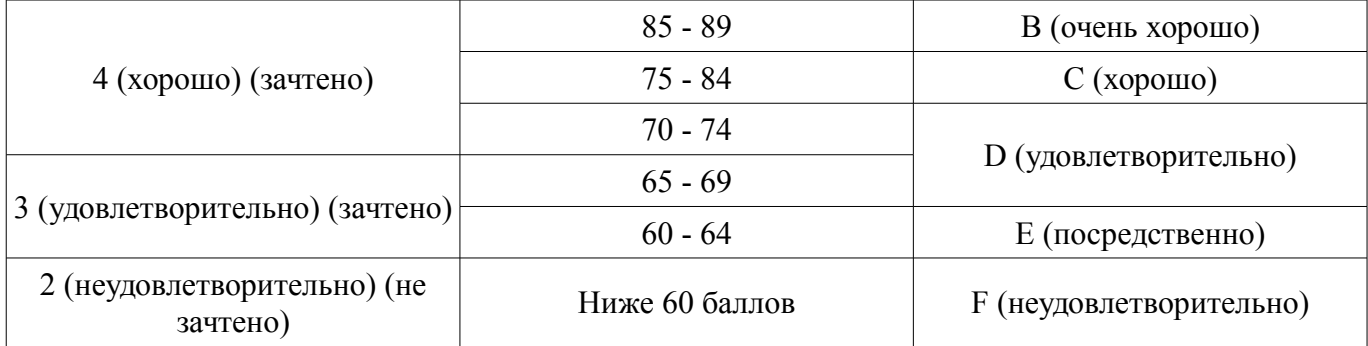

#### **12. Учебно-методическое и информационное обеспечение дисциплины**

#### **12.1. Основная литература**

1. Устройства приема и обработки сигналов [Электронный ресурс]: Учебное пособие / Пушкарёв В. П. – 2012. 201 с. - Режим доступа: https://edu.tusur.ru/training/publications/1519 (дата обращения: 13.07.2018).

2. Прием и обработка сигналов. Часть 1 [Электронный ресурс]: Курс лекций / Шостак А. С. – 2012. 161 с. - Режим доступа: https://edu.tusur.ru/training/publications/1220 (дата обращения: 13.07.2018).

3. Прием и обработка сигналов. Часть 2 [Электронный ресурс]: Курс лекций / Шостак А. С. – 2012. 87 с. - Режим доступа: https://edu.tusur.ru/training/publications/1222 (дата обращения: 13.07.2018).

#### **12.2. Дополнительная литература**

1. Онищук А.Г., Хабеньков И.И., Амелин А.М. Радиоприемные устройства. – Минск: Новое знание, 2006. − 240 с. (наличие в библиотеке ТУСУР - 54 экз.)

2. Богданович Б.М., Окулич Н.И. Радиоприемные устройства. – Минск: Вышэйшая школа, 1991. − 428 с. (наличие в библиотеке ТУСУР - 28 экз.)

3. Бровченко С.П., Галустов Г.Г. Устройства приема и обработки сигналов в радио-технических системах диапазона СВЧ : учебное пособие. – М.: Сайнс-Пресс, 2005. – 80 с. (наличие в библиотеке ТУСУР - 29 экз.)

### **12.3. Учебно-методические пособия**

### **12.3.1. Обязательные учебно-методические пособия**

1. Устройства приема и обработки сигналов [Электронный ресурс]: Учебно-методическое пособие / Пушкарёв В. П. – 2012. 70 с. - Режим доступа: https://edu.tusur.ru/training/publications/1515 (дата обращения: 13.07.2018).

2. Прием и обработка сигналов [Электронный ресурс]: Учебное методическое пособие по практическим занятиям и курсовому проектированию / Шостак А. С. – 2012. 76 с. - Режим доступа: https://edu.tusur.ru/training/publications/1207 (дата обращения: 13.07.2018).

3. Мелихов С.В., Пушкарев В.П., Якушевич Г.Н. Радиоприемные устройства : сборник задач и упражнений. – Томск: ТУСУР, 2011. – 93 с. (наличие в библиотеке ТУСУР - 80 экз.)

4. Радиоприемные устройства [Электронный ресурс]: Учебно-методическое пособие по лабораторным занятиям и самостоятельной работе / Пушкарёв В. П., Желнерская С. П., Мелихов С. В. – 2012. 74 с. - Режим доступа: https://edu.tusur.ru/training/publications/2015 (дата обращения: 13.07.2018).

5. «Радиоприемные устройства» [Электронный ресурс]: Сборник задач и упражнений / Мелихов С. В., Пушкарёв В. П., Якушевич Г. Н. – 2015. 94 с. - Режим доступа: https://edu.tusur.ru/training/publications/4939 (дата обращения: 13.07.2018).

6. Колесов А.Н. Проектирование радиоприемных устройств : учебно-методическое пособие для студентов радиотехнических специальностей. - Томск: ТУСУР, 2006. - 35 с. (наличие в библиотеке ТУСУР - 60 экз.)

7. Прием и обработка сигналов [Электронный ресурс]: Методическое пособие по самостоятельной работе студентов (СРС) / Шостак А. С. – 2012. 19 с. - Режим доступа: https://edu.tusur.ru/training/publications/1809 (дата обращения: 13.07.2018).

## **12.3.2. Учебно-методические пособия для лиц с ограниченными возможностями здоровья и инвалидов**

Учебно-методические материалы для самостоятельной и аудиторной работы обучающихся из числа лиц с ограниченными возможностями здоровья и инвалидов предоставляются в формах, адаптированных к ограничениям их здоровья и восприятия информации.

# **Для лиц с нарушениями зрения:**

- в форме электронного документа;
- в печатной форме увеличенным шрифтом.

## **Для лиц с нарушениями слуха:**

- в форме электронного документа;
- в печатной форме.

# **Для лиц с нарушениями опорно-двигательного аппарата:**

- в форме электронного документа;
- в печатной форме.

# **12.4. Профессиональные базы данных и информационные справочные системы**

- 1. http://protect.gost.ru/
- 2. http://www.wikipedia.org/
- 3. http://www.onsemi.com/

## **13. Материально-техническое обеспечение дисциплины и требуемое программное обеспечение**

## **13.1. Общие требования к материально-техническому и программному обеспечению дисциплины**

## **13.1.1. Материально-техническое и программное обеспечение для лекционных занятий**

Для проведения занятий лекционного типа, групповых и индивидуальных консультаций, текущего контроля и промежуточной аттестации используется учебная аудитория с количеством посадочных мест не менее 22-24, оборудованная доской и стандартной учебной мебелью. Имеются демонстрационное оборудование и учебно-наглядные пособия, обеспечивающие тематические иллюстрации по лекционным разделам дисциплины.

# **13.1.2. Материально-техническое и программное обеспечение для практических занятий**

Лаборатория "Центр магистерской подготовки" / "Центр технологий National Instruments" учебная аудитория для проведения занятий практического типа, учебная аудитория для про-

ведения занятий лабораторного типа

634034, Томская область, г. Томск, Вершинина улица, д. 47, 416 ауд.

Описание имеющегося оборудования:

- Доска магнитно-маркерная;
- Коммутатор D-Link Switch 24 рогt;
- Экран с электроприводом DRAPER BARONET;
- Мультимедийный проектор;
- Генератор Г5-78;
- Генератор ГСС- 120;
- Генератор ГСС- 80;
- Измеритель иммитанса МНИПИ Е7-24;
- Измерительный комплекс;
- Комплект универсальных программируемых приемопередатчиков;
- Компьютер С540 (2 шт.);
- Ноутбук LIREBOOK АН532 (3 шт.);
- Ноутбук Fujisu;
- Компьютер intant i3001 (3 шт.);
- Осциллограф DS-1250С;
- Цифровой осциллограф GDS-810C;
- Цифровой комплекс учебно-научных лабораторий ГПО;

# $37817$  15

- Цифровой мультиметр;
- Сетевой адаптер (2шт.);
- Мультиметр цифровой APPA 82;
- Установка для исследования нелинейных объектов при короткоимпульсном воздействии (1

шт.);

- Лабораторные макеты для исследования приёмопередающих модулей СВЧ (5 шт.);
- Комплект специализированной учебной мебели;
- Рабочее место преподавателя.

Программное обеспечение:

- AWR Design Environment
- Adobe Reader
- National Instruments LabVIEW

### **13.1.3. Материально-техническое и программное обеспечение для лабораторных работ**

Лаборатория "Центр магистерской подготовки" / "Центр технологий National Instruments" учебная аудитория для проведения занятий практического типа, учебная аудитория для проведения занятий лабораторного типа

634034, Томская область, г. Томск, Вершинина улица, д. 47, 416 ауд.

Описание имеющегося оборудования:

- Доска магнитно-маркерная;

- Коммутатор D-Link Switch 24 рогt;
- Экран с электроприводом DRAPER BARONET;
- Мультимедийный проектор;
- Генератор Г5-78;
- Генератор ГСС- 120;
- Генератор ГСС- 80;
- Измеритель иммитанса МНИПИ Е7-24;
- Измерительный комплекс;
- Комплект универсальных программируемых приемопередатчиков;
- Компьютер С540 (2 шт.);
- Ноутбук LIREBOOK АН532 (3 шт.);
- Ноутбук Fujisu;
- Компьютер intant i3001 (3 шт.);
- Осциллограф DS-1250С;
- Цифровой осциллограф GDS-810C;
- Цифровой комплекс учебно-научных лабораторий ГПО;
- Цифровой мультиметр;
- Сетевой адаптер (2шт.);
- Мультиметр цифровой APPA 82;

- Установка для исследования нелинейных объектов при короткоимпульсном воздействии (1

шт.);

- Лабораторные макеты для исследования приёмопередающих модулей СВЧ (5 шт.);
- Комплект специализированной учебной мебели;
- Рабочее место преподавателя.

Программное обеспечение:

- AWR Design Environment
- Adobe Reader
- National Instruments LabVIEW

### **13.1.4. Материально-техническое и программное обеспечение для самостоятельной работы**

Для самостоятельной работы используются учебные аудитории (компьютерные классы), расположенные по адресам:

- 634050, Томская область, г. Томск, Ленина проспект, д. 40, 233 ауд.;

- 634045, Томская область, г. Томск, ул. Красноармейская, д. 146, 201 ауд.;

- 634034, Томская область, г. Томск, Вершинина улица, д. 47, 126 ауд.;

- 634034, Томская область, г. Томск, Вершинина улица, д. 74, 207 ауд.

Состав оборудования:

- учебная мебель;

- компьютеры класса не ниже ПЭВМ INTEL Celeron D336 2.8ГГц. - 5 шт.;

- компьютеры подключены к сети «Интернет» и обеспечивают доступ в электронную информационно-образовательную среду университета.

Перечень программного обеспечения:

- Microsoft Windows;

- OpenOffice;

- Kaspersky Endpoint Security 10 для Windows;

- 7-Zip;

- Google Chrome.

#### **13.2. Материально-техническое обеспечение дисциплины для лиц с ограниченными возможностями здоровья и инвалидов**

Освоение дисциплины лицами с ограниченными возможностями здоровья и инвалидами осуществляется с использованием средств обучения общего и специального назначения.

При занятиях с обучающимися **с нарушениями слуха** предусмотрено использование звукоусиливающей аппаратуры, мультимедийных средств и других технических средств приема/передачи учебной информации в доступных формах, мобильной системы преподавания для обучающихся с инвалидностью, портативной индукционной системы. Учебная аудитория, в которой занимаются обучающиеся с нарушением слуха, оборудована компьютерной техникой, аудиотехникой, видеотехникой, электронной доской, мультимедийной системой.

При занятиях с обучающимися **с нарушениями зрениями** предусмотрено использование в лекционных и учебных аудиториях возможности просмотра удаленных объектов (например, текста на доске или слайда на экране) при помощи видеоувеличителей для комфортного просмотра.

При занятиях с обучающимися **с нарушениями опорно-двигательного аппарата** используются альтернативные устройства ввода информации и другие технические средства приема/передачи учебной информации в доступных формах, мобильной системы обучения для людей с инвалидностью.

## **14. Оценочные материалы и методические рекомендации по организации изучения дисциплины**

# **14.1. Содержание оценочных материалов и методические рекомендации**

Для оценки степени сформированности и уровня освоения закрепленных за дисциплиной компетенций используются оценочные материалы в составе:

# **14.1.1. Тестовые задания**

Что непосредственно дает переход от бинарной к квадратурной фазовой манипуляции? -улучшение помехозащищенности.

-удвоение скорости передачи.

-уменьшение занимаемой в эфире полосы частот.

-уменьшение коэффициента ошибок.

Приемник прямого детектирования состоит из…

-фильтра, усилителя и детектора.

-фильтра и детектора.

-фильтра, смесителя, усилителя и детектора

-фильтра, смесителя, гетеродина и детектора.

Для чего выполняется перенос несущей частоты на промежуточную в радиоприемниках?

-для реализации дополнительных каналов приема.

-для упрощения подавления соседнего канала приема.

# $37817$   $17$

-для упрощения подавления зеркального канала приема.

-для уменьшения собственных шумов приемника.

На какой частоте образуется зеркальный канал в супергетеродинных приемниках? -на расстоянии двух промежуточных частот от частоты принимаемого сигнала. -на промежуточной частоте.

-на удвоенной промежуточной частоте

-на расстоянии промежуточной частоты от частоты принимаемого сигнала.

Приемник прямого преобразования состоит из…

-преобразователя частоты, фильтра, усилителя промежуточной частоты, детектора. -преобразователя частоты, фильтра, усилителя частоты модуляции.

-преобразователя частоты, фильтра, усилителя частоты модуляции, детектора. -фильтра, усилителя, детектора.

Фазовая автоподстройка частоты в приемнике прямого преобразования…

-требуется в любом случае.

-требуется, если преобразователь частоты выполнен квадратурным.

-требуется, если не используется квадратурный преобразователь частоты. -не требуется.

Какую функцию в принципе не может выполнить входная цепь?

-согласование с приемной антенной.

-перестройка на другую частоту приема.

-подавление зеркального канала приема.

-преобразование частоты.

От чего зависят собственные шумы приемника?

-от шумов входного каскада.

-от шумов всех каскадов в одинаковой степени.

-от шумов выходного каскада.

-от шумов эфира.

Основное усиление в супергетеродинных приемниках реализуется на…

-радиочастоте.

-частоте модуляции.

-постоянном токе.

-промежуточной частоте.

Смеситель в приемнике действует как…

-сумматор.

-логарифмирующая цепь.

-перемножитель.

-цепь возведения в квадрат.

Точка пересечения третьего порядка характеризует…

-напряжение насыщения трехкаскадного усилителя.

-частоту среза фильтра третьего порядка.

-интермодуляционные нелинейные искажения в цепи.

-гармонические нелинейные искажения в цепи.

Основная избирательность супергетеродинного приемника по соседнему каналу реализует-

#### ся на…

-радиочастоте.

-промежуточной частоте.

-частоте модуляции.

-постоянном токе.

В каких каскадах приемника автоматическая регулировка в первую очередь снижает усиле-

ние?

-в первом каскаде.

-в последнем каскаде.

-равномерно во всех каскадах.

-в первом и последнем каскадах.

Какого рода погрешности регулирования может допускать система фазовой автоподстройки частоты?

-средние частота и фаза на ее выходе могут отличаться от требуемых.

-средняя частота на ее выходе может отличаться от требуемой, а фаза в точности равна требуемой.

-средняя фаза на ее выходе может отличаться от требуемой, а частота в точности равна требуемой.

-средние частота и фаза на ее выходе в точности равны требуемым.

Взаимные помехи между двумя последовательно передающимися символами в системе цифровой связи неустранимы, если полоса пропускания приемопередающего тракта …

-не бесконечна.

-меньше частоты следования символов.

-меньше половины частоты следования символов.

-меньше удвоенной частоты следования символов.

Возникшую межсимвольную интерференцию…

-устранить невозможно.

-всегда можно устранить линейной цепью.

-можно устранить только нелинейной цепью.

-в некоторых случаях можно устранить и линейной цепью, а иногда необходима нелинейная

цепь.

Джиттер возникает вследствие…

-шумов в приемопередающем тракте.

-нелинейных искажений в приемопередающем тракте.

-искажения амплитудно-частотной характеристики приемопередающего тракта.

-искажения фазо-частотной характеристики приемопередающего тракта.

Системы с шумоподобными сигналами…

-чувствительны к многолучевой интерференции также, как и обычные.

-более чувствительны к многолучевой интерференции.

-менее чувствительны к многолучевой интерференции.

-не допускают наличия многолучевого распространения.

При передаче информации в системе с шумоподобными сигналами…

-каждый абонент занимает такую же полосу частот, как и в обычной системе.

-каждый абонент занимает большую полосу частот, чем в обычной системе.

-каждый абонент занимает меньшую полосу частот, чем в обычной системе.

-занимаемую системой связи полосу частот определить невозможно.

Синхронная демодуляция шумоподобного сигнала осуществляется при помощи…

-коррелятора.

-согласованного фильтра.

-преобразователя частоты.

-фильтра Найквиста.

#### **14.1.2. Экзаменационные вопросы**

Модуляция OFDM.

Семейство форматов модуляции CPM.

Семейство форматов модуляции PSK.

Способы организации коллективного доступа к эфиру.

Области применения и задачи УПОС.

Приемники прямого детектирования.

Приемники прямого усиления.

Приемники с преобразованием частоты. Их общие преимущества.

Супергетеродинные приемники.

Супергетеродинные приемники.

Побочные каналы приема в супергетеродине и борьба с ними.

Инфрадин.

Супергетеродины с несколькими преобразованиями частоты.

Приемники прямого преобразования.

Устройство приемников прямого преобразования без ФАПЧ гетеродина.

Программно-определяемое радио.

Приемные антенны.

Согласование с приемной антенной.

Входные цепи: структурная схема и варианты принципиальных схем.

Расчет одноконтурной входной цепи.

Перестройка входных цепей. Удлиненные и укороченные антенные цепи.

Усилители радиочастоты: требования, параметры и схемотехника.

Шумы в УПОС: определение чувствительности приемника; физика возникновения, закономерности накопления и характеризация шумов.

Усилители промежуточной частоты: требования и схемотехника.

Принцип действия преобразователей частоты.

Нелинейные искажения в тракте УПОС и их характеризация.

Схемотехника преобразователей частоты.

Преобразователи частоты с фазовым подавлением зеркального канала.

Автогенераторы. Обратное преобразование шумов гетеродина.

Распределенная основная селекция.

Сосредоточенная основная селекция.

Пьезоэлектрические фильтры сосредоточенной селекции.

Задачи и варианты структурных схем АРУ.

Основные параметры и характеристики АРУ. Простая и задержанная АРУ.

АРУ с прямым, обратным и комбинированным регулированием.

Схемы регуляторов систем АРУ.

Цифровая АРУ.

Статические и астатические системы АПЧ.

Следящие системы АПЧ и системы стабилизации частоты.

Межсимвольная интерференция. Причины возникновения и методы борьбы с ней.

Фильтры Найквиста. Приподнятый косинус.

Реализация фильтров Найквиста в УПОС с канальным кодированием «без возвращения к нулю».

Распределение передаточной функции фильтра Найквиста между приемником и передатчи-

ком.

Использование фильтров Гаусса и Чебышева в тракте основной селекции цифровых УПОС. Трансверсальные корректоры передаточной функции цифровых УПОС.

Корректор передаточной функции цифровых УПОС с обратной связью по решению.

Определение и основные характеристики джиттера.

Классификация составляющих джиттера.

Случайный джиттер. Его особенности и характеристики.

Детерминированный джиттер. Его особенности и характеристики.

Преобразователь Гильберта и его использование в цифровых УПОС.

Цифровые амплитудные ограничители.

Цифровые амплитудные детекторы.

Цифровые частотные и фазовые детекторы.

Общие особенности систем связи с шумоподобными сигналами.

Используемые разновидности ШПС, генерирование ШПС, ШПС-передатчик.

Асинхронная демодуляция ШПС.

Синхронная демодуляция ШПС.

Системы связи с прыгающей частотой.

Начальный поиск в ШПС-приемниках.

Отслеживание сигнала в ШПС-приемниках.

Способы формирования каналов при разнесенном приеме радиосигналов.

Методы комбинирования сигналов при разнесенном приеме радиосигналов.

## **14.1.3. Темы расчетных работ**

Задачи, иллюстрирующие соотношение принимаемого сигнала с шумами и помехами на входе приемника. Задачи общего характера по обеспечению избирательности по соседнему каналу. Расчет и симуляция преобразователя частоты.

Расчет чувствительности приемника, ограниченной шумами.

Расчет параметров, характеризующих нелинейные искажения в узлах приемника.

#### **14.1.4. Темы контрольных работ**

Области применения, виды принимаемых сигналов и задачи УПОС

Структурные схемы приемников

Автоматические регулировки в УПОС

Особенности цифровых УПОС

## **14.1.5. Темы лабораторных работ**

Исследование входной цепи

Изучение преобразования частоты в супергетеродинном приемнике

Изучение программно-определяемого радио

Изучение формирования импульсов в цифровой связи

### **14.1.6. Темы курсовых проектов / курсовых работ**

Разработка модели приемника QPSK-сигнала на уровне структурной схемы в среде AWR Design Environment

Разработка модели приемника OQPSK-сигнала на уровне структурной схемы в среде AWR Design Environment

Разработка модели приемника MSK-сигнала на уровне структурной схемы в среде AWR Design Environment

Разработка модели приемника QAM-сигнала на уровне структурной схемы в среде AWR Design Environment

Разработка программы для управления программно-управляемым приемником USRP в среде LabVIEW

Разработка программы для измерения характеристик узлов приемника на платформе USRP в среде LabVIEW

Разработка программы для измерения характеристик узлов приемника на платформе PXI в среде LabVIEW

#### **14.2. Требования к оценочным материалам для лиц с ограниченными возможностями здоровья и инвалидов**

Для лиц с ограниченными возможностями здоровья и инвалидов предусмотрены дополнительные оценочные материалы, перечень которых указан в таблице 14.

Таблица 14 – Дополнительные материалы оценивания для лиц с ограниченными возможностями здоровья и инвалидов

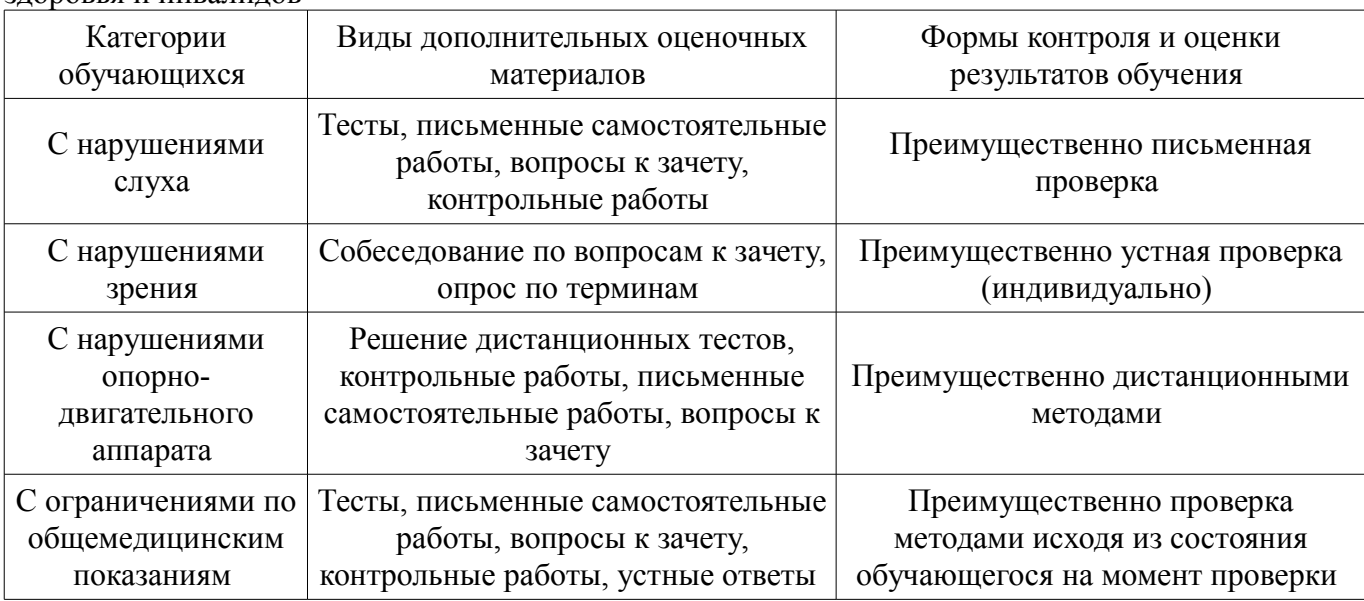

### **14.3. Методические рекомендации по оценочным материалам для лиц с ограниченными возможностями здоровья и инвалидов**

Для лиц с ограниченными возможностями здоровья и инвалидов предусматривается доступная форма предоставления заданий оценочных средств, а именно:

- в печатной форме;
- в печатной форме с увеличенным шрифтом;
- в форме электронного документа;
- методом чтения ассистентом задания вслух;
- предоставление задания с использованием сурдоперевода.

Лицам с ограниченными возможностями здоровья и инвалидам увеличивается время на подготовку ответов на контрольные вопросы. Для таких обучающихся предусматривается доступная форма предоставления ответов на задания, а именно:

- письменно на бумаге;
- набор ответов на компьютере;
- набор ответов с использованием услуг ассистента;
- представление ответов устно.

Процедура оценивания результатов обучения лиц с ограниченными возможностями здоровья и инвалидов по дисциплине предусматривает предоставление информации в формах, адаптированных к ограничениям их здоровья и восприятия информации:

#### **Для лиц с нарушениями зрения:**

- в форме электронного документа;
- в печатной форме увеличенным шрифтом.

## **Для лиц с нарушениями слуха:**

- в форме электронного документа;
- в печатной форме.

#### **Для лиц с нарушениями опорно-двигательного аппарата:**

- в форме электронного документа;
- в печатной форме.

При необходимости для лиц с ограниченными возможностями здоровья и инвалидов процедура оценивания результатов обучения может проводиться в несколько этапов.